# Comp 311 Functional Programming

Nick Vrvilo, Two Sigma Investments Robert "Corky" Cartwright, Rice University

October 24, 2017

#### Announcements

Halite-II officially launched: https://halite.io/

We'll give extra credit for students who write a decent bot using Scala (not limited to Core Scala)

More details and Hackathon info next time

#### Generative Recursion

#### Generative vs Structural Recursion

• The functions we have studied to this point have (mostly) followed a common pattern:

• Break into cases

- Decompose data into components
- Process components (usually recursively)
- Functions that follow this pattern are referred to as *structurally recursive functions*

#### Generative vs Structural Recursion

- Some problems are not amenable to solution by recursive descent
	- Instead, a deeper insight or "eureka" is required
	- Often a result from mathematics or computer science must be applied to discover important structure
	- Consider Euclid's Algorithm for GCD
- The discovery of these insights and construction of solutions using them is the study of *algorithms*

#### Generative vs Structural Recursion

- Typically the design of an algorithm distinguishes two kinds of problems:
	- Base cases (or trivially solvable cases)
	- Problems that can be reduced to other problems of the same form
- The design of algorithms using this approach is referred to as *generative recursion*

# Square Roots

• We would like to define a function sqrt that takes a non-negative value of type Double and returns the square root of that value

$$
x^2=2
$$

• There is no obvious way to apply structural recursion to this problem

# Square Roots

• We would like to define a function sqrt that takes a non-negative value of type Double and returns the square root of that value

$$
x^2-2=0
$$

• There is no obvious way to apply structural recursion to this problem

• We can use derivatives to find successively better approximations to the zeroes of a real-valued function:

$$
f(x) = 0
$$

• We start with some guess for a value of x

#### $x_0 =$  guess

• Then we construct a better approximation with the following formula:

$$
x_{n+1} = x_n - \frac{f(x_n)}{f'(x_n)}
$$

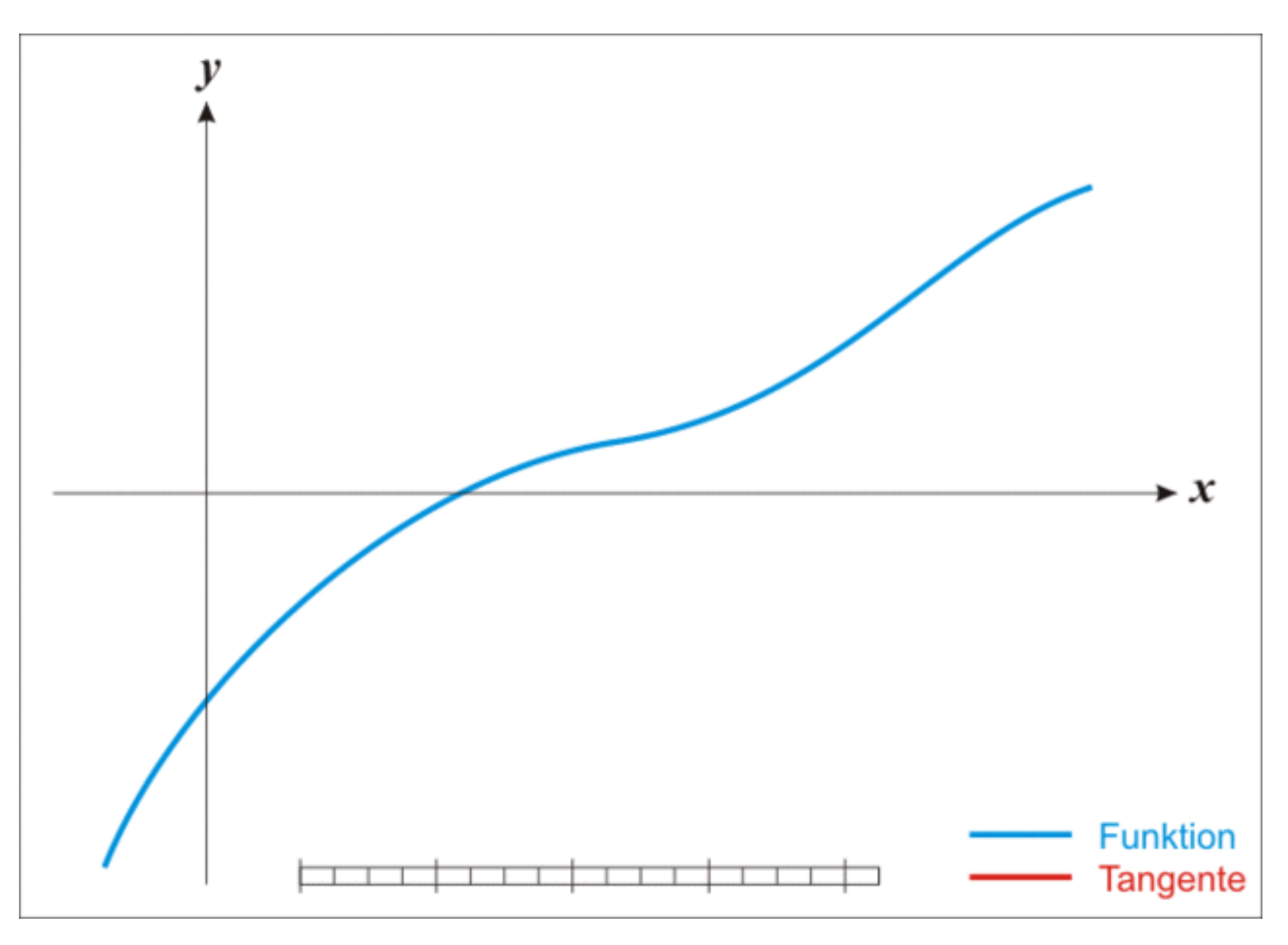

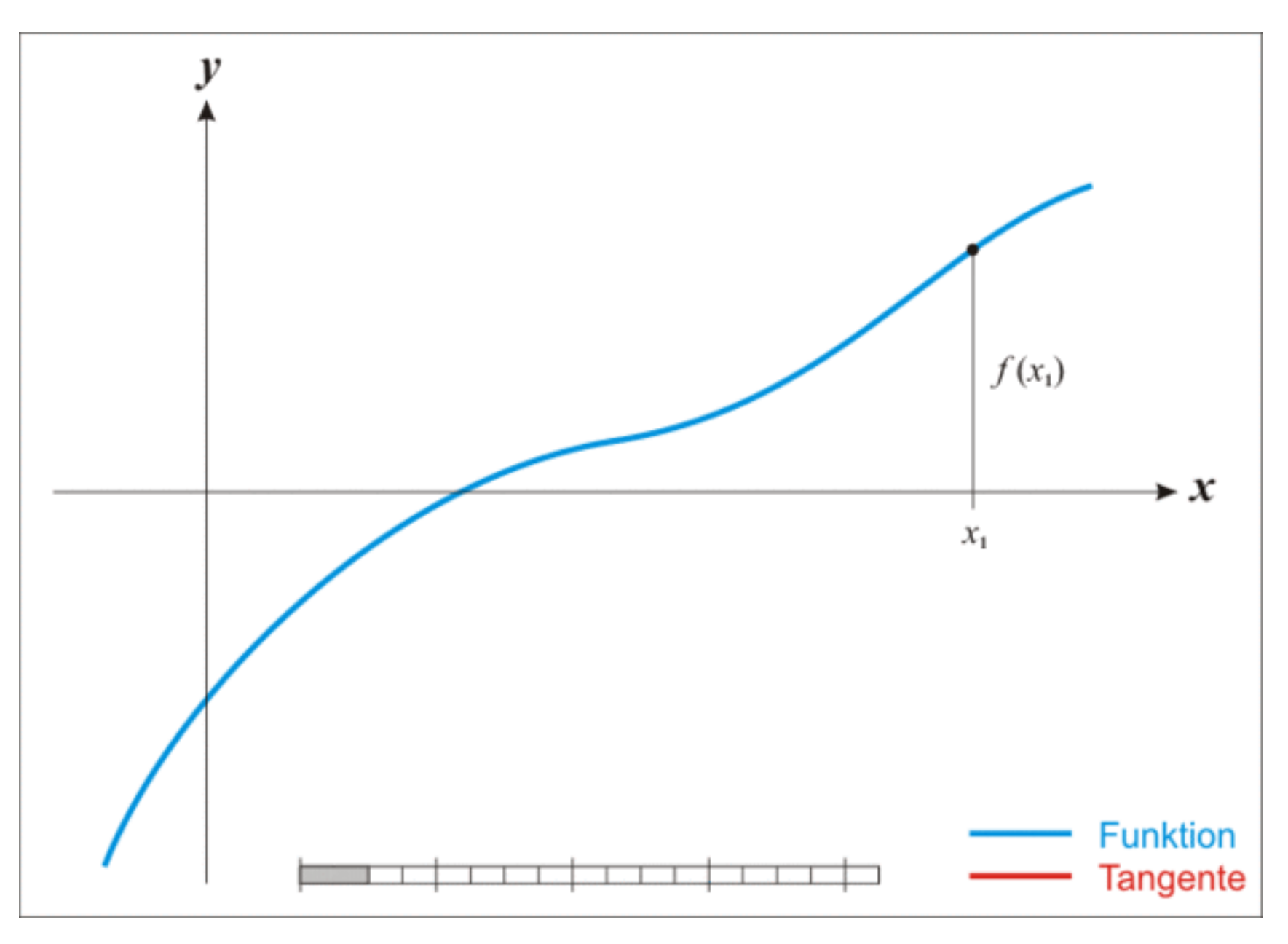

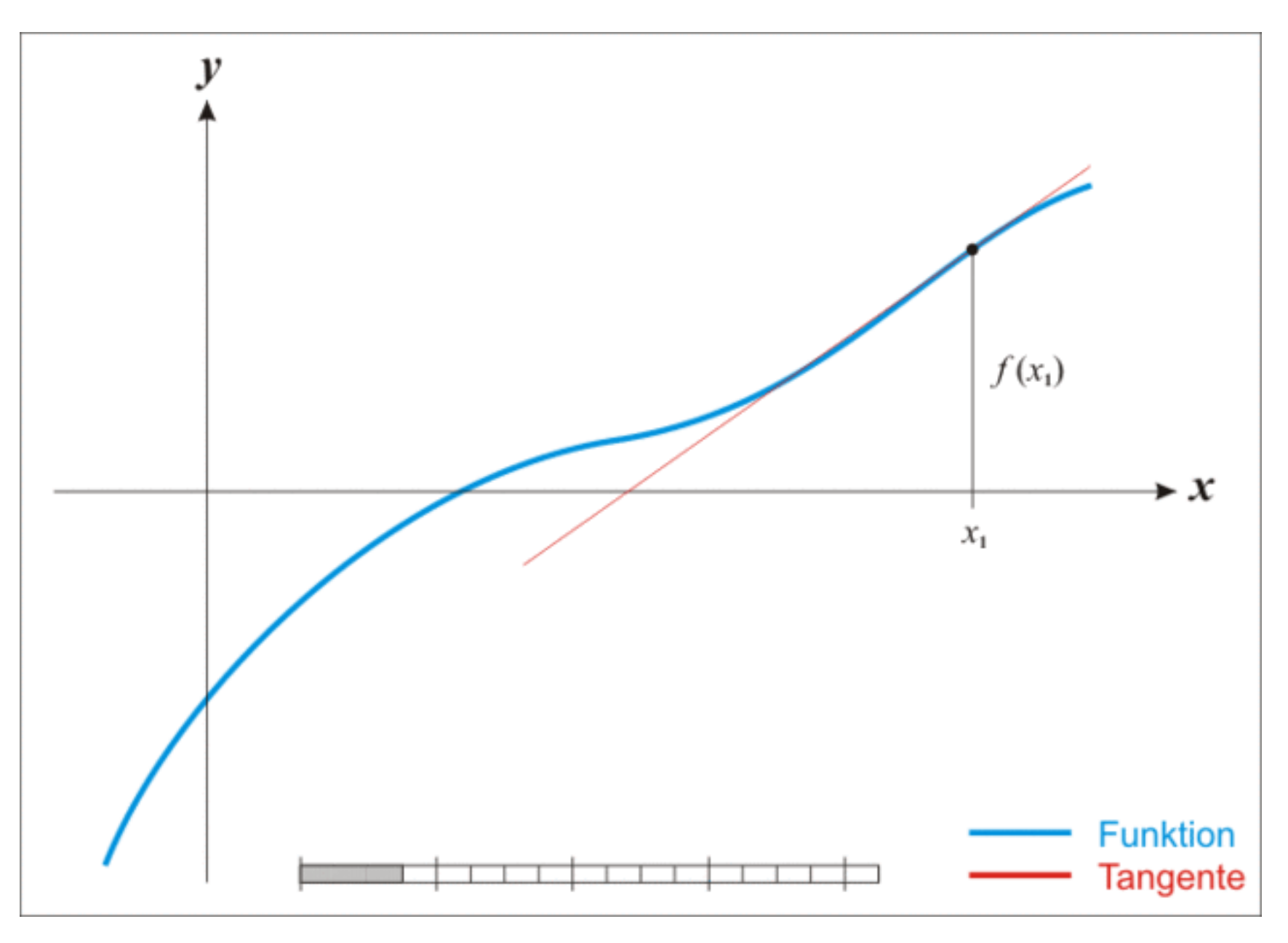

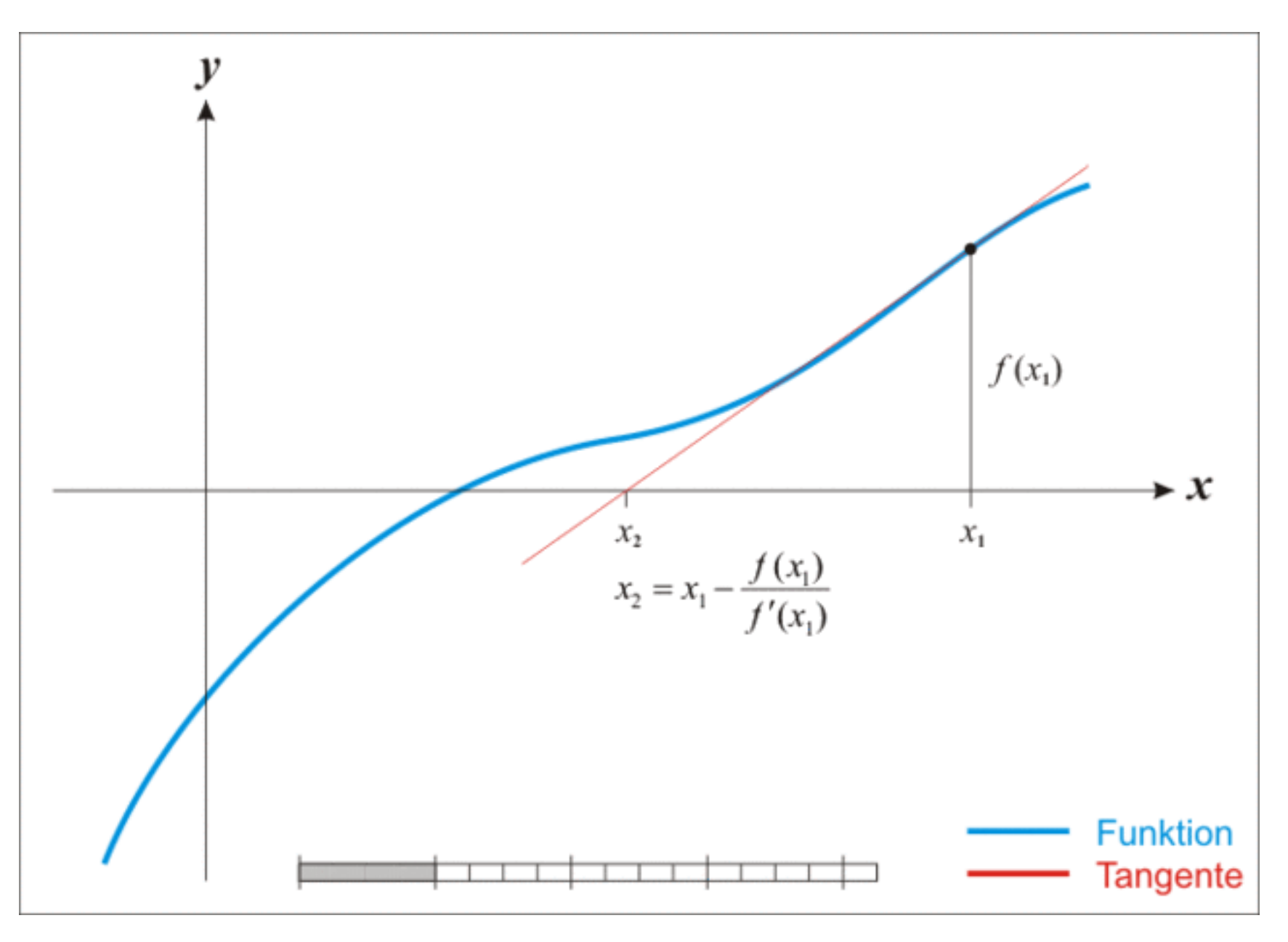

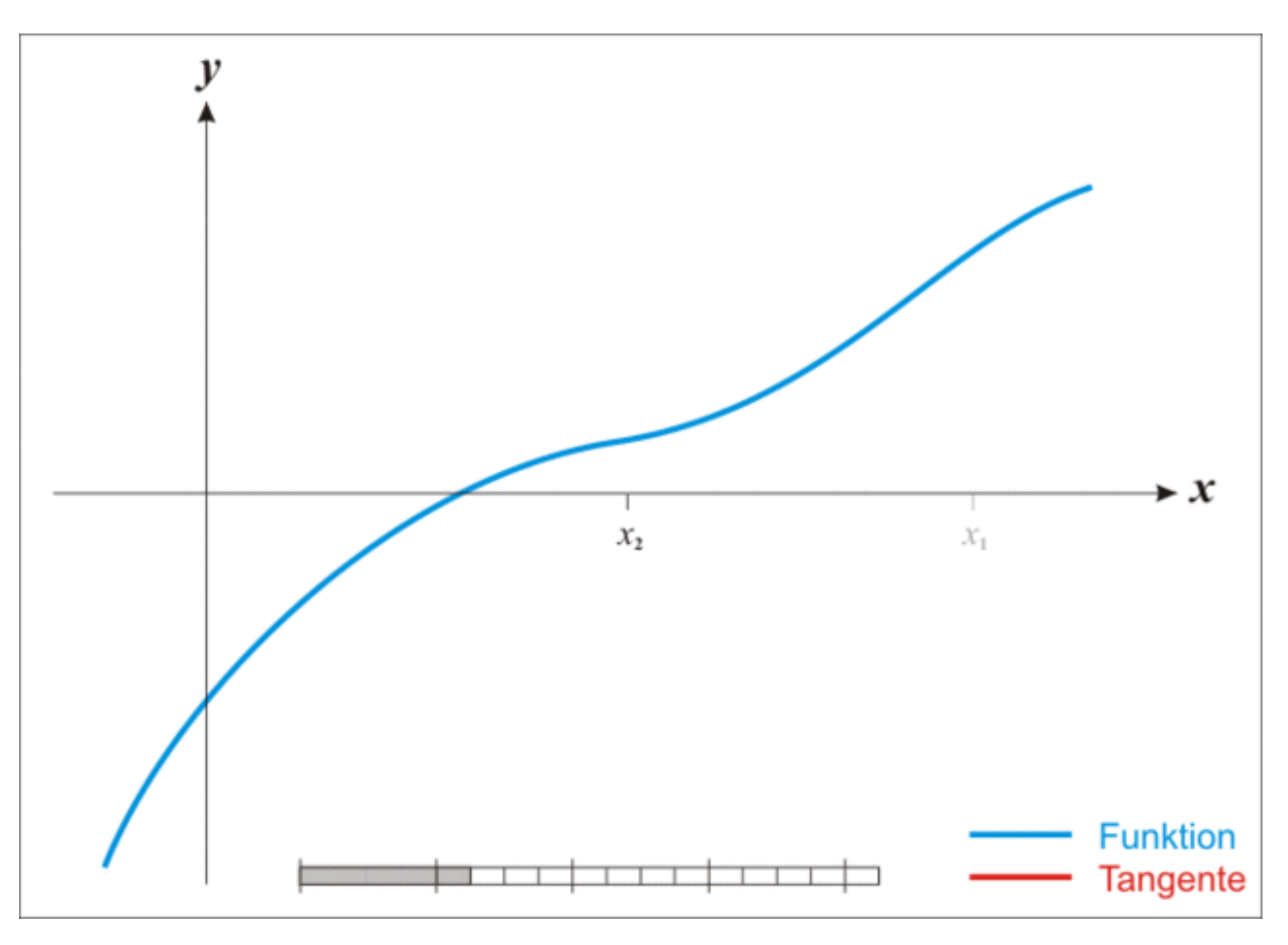

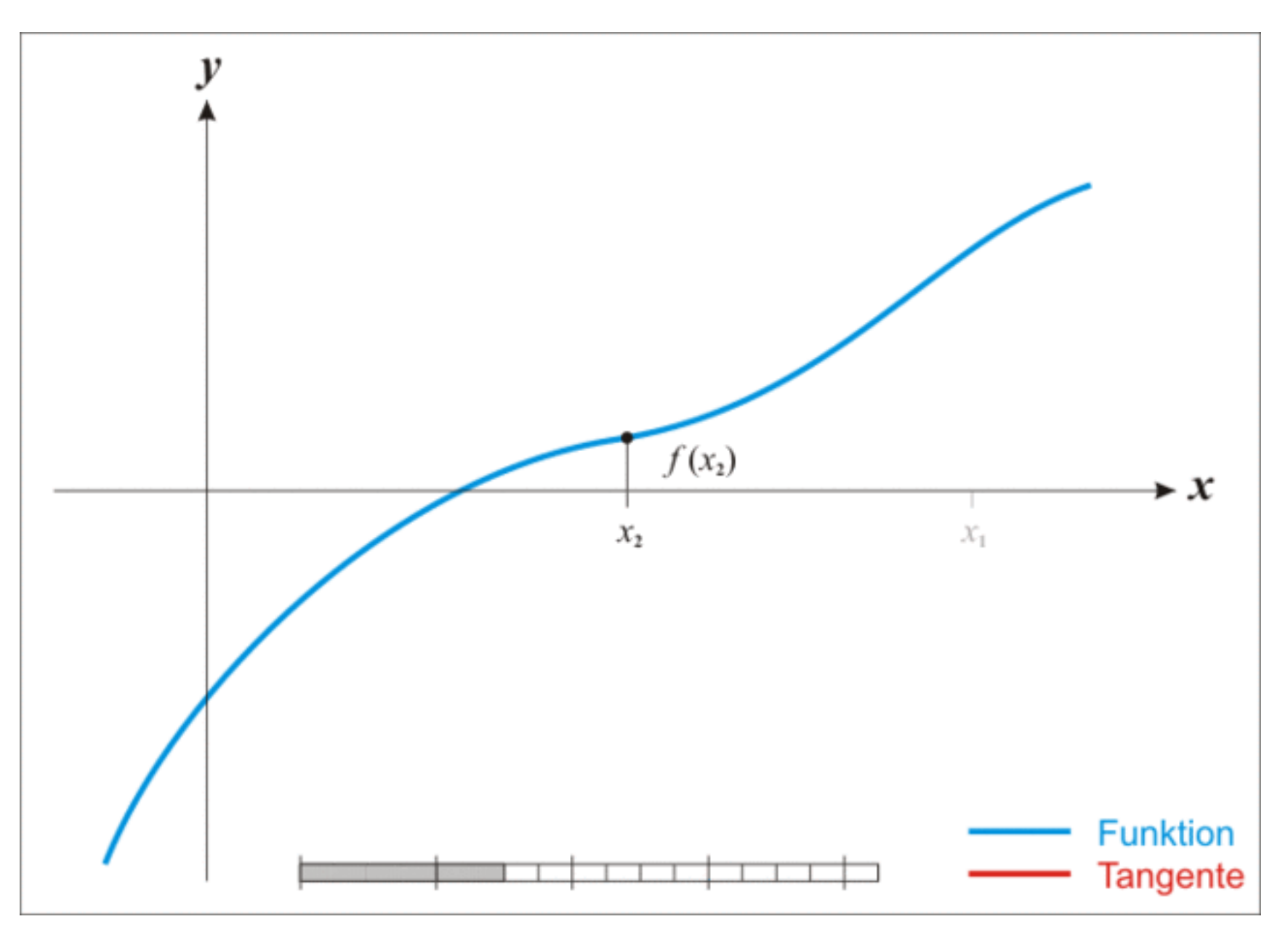

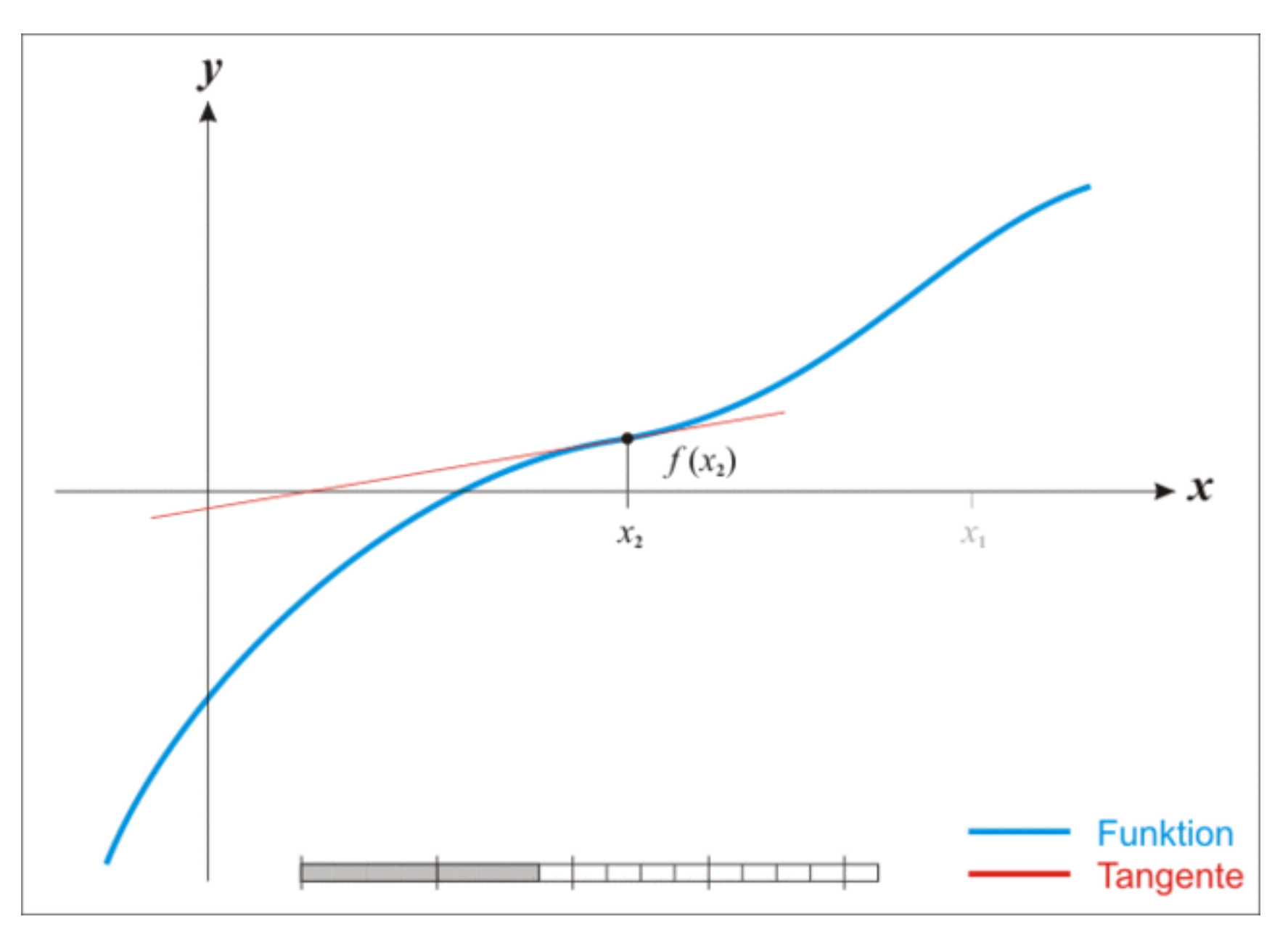

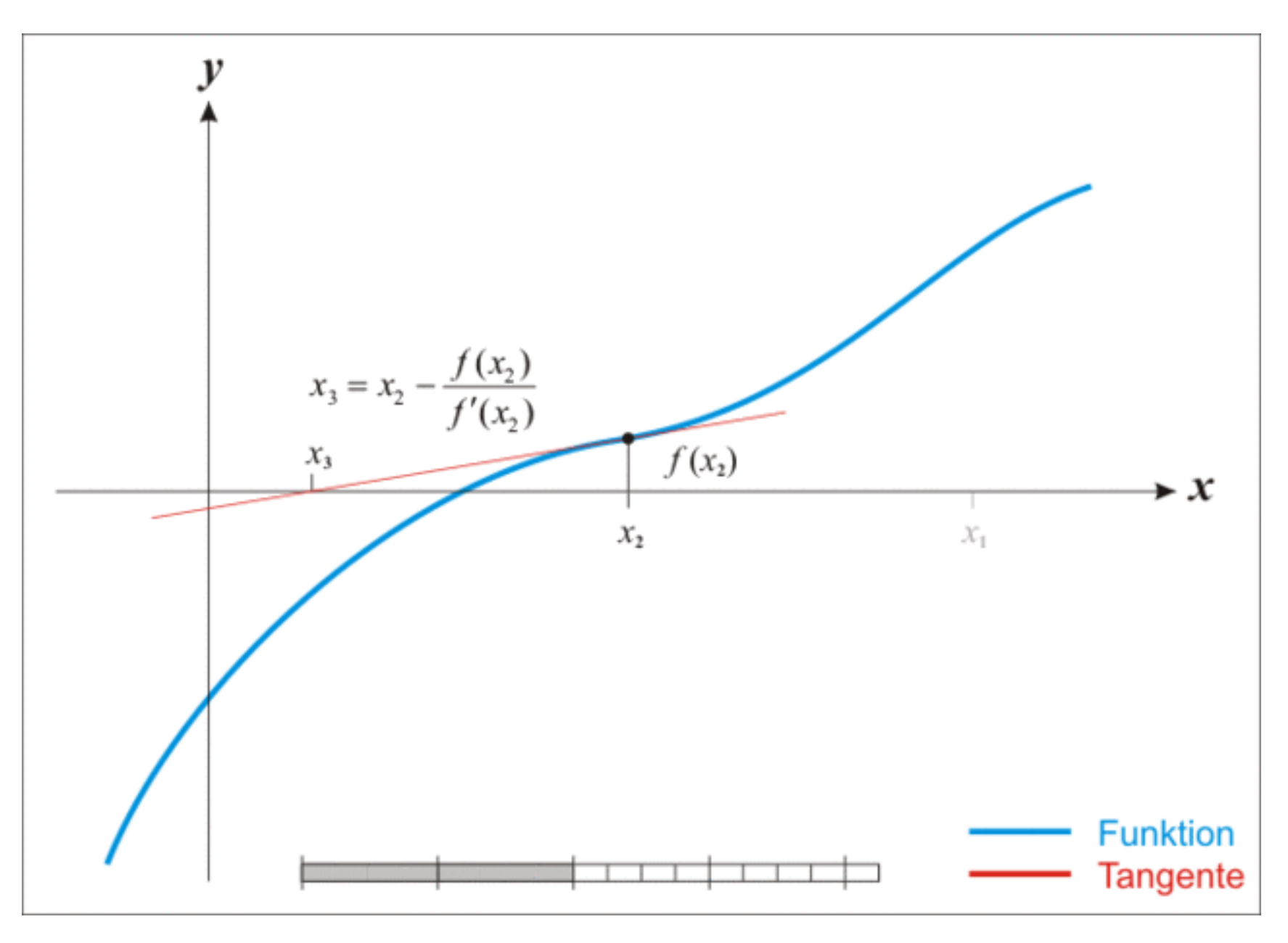

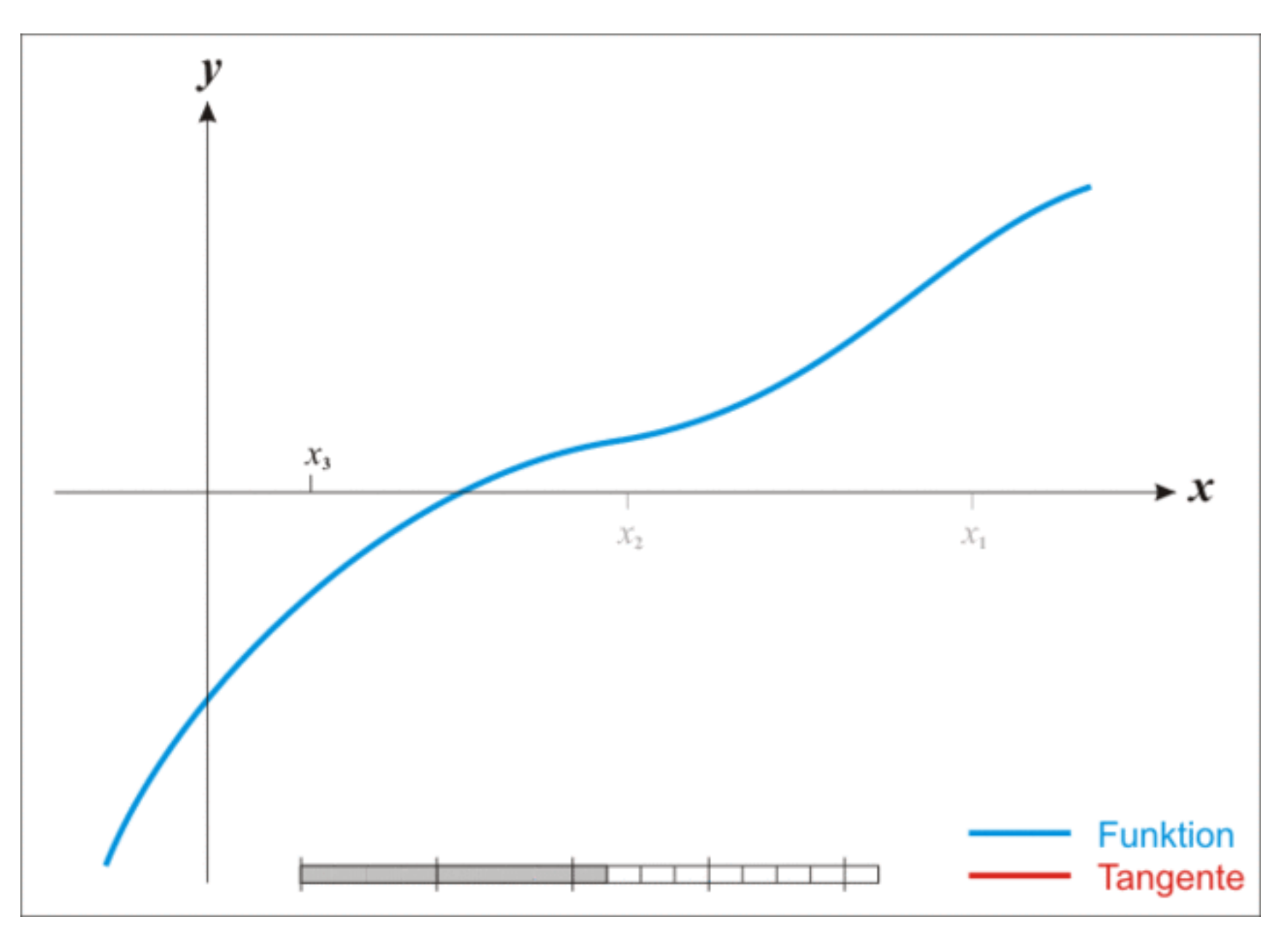

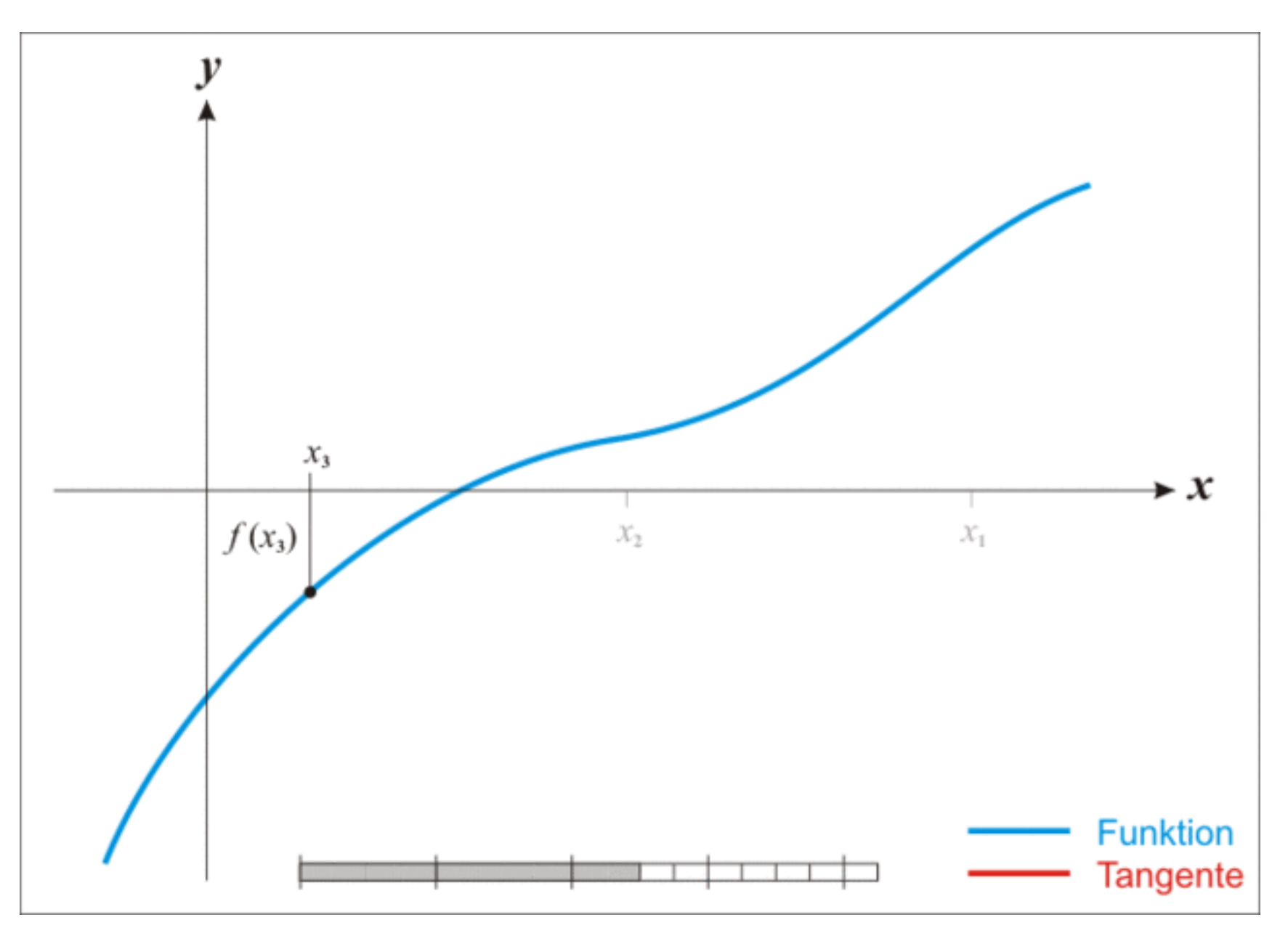

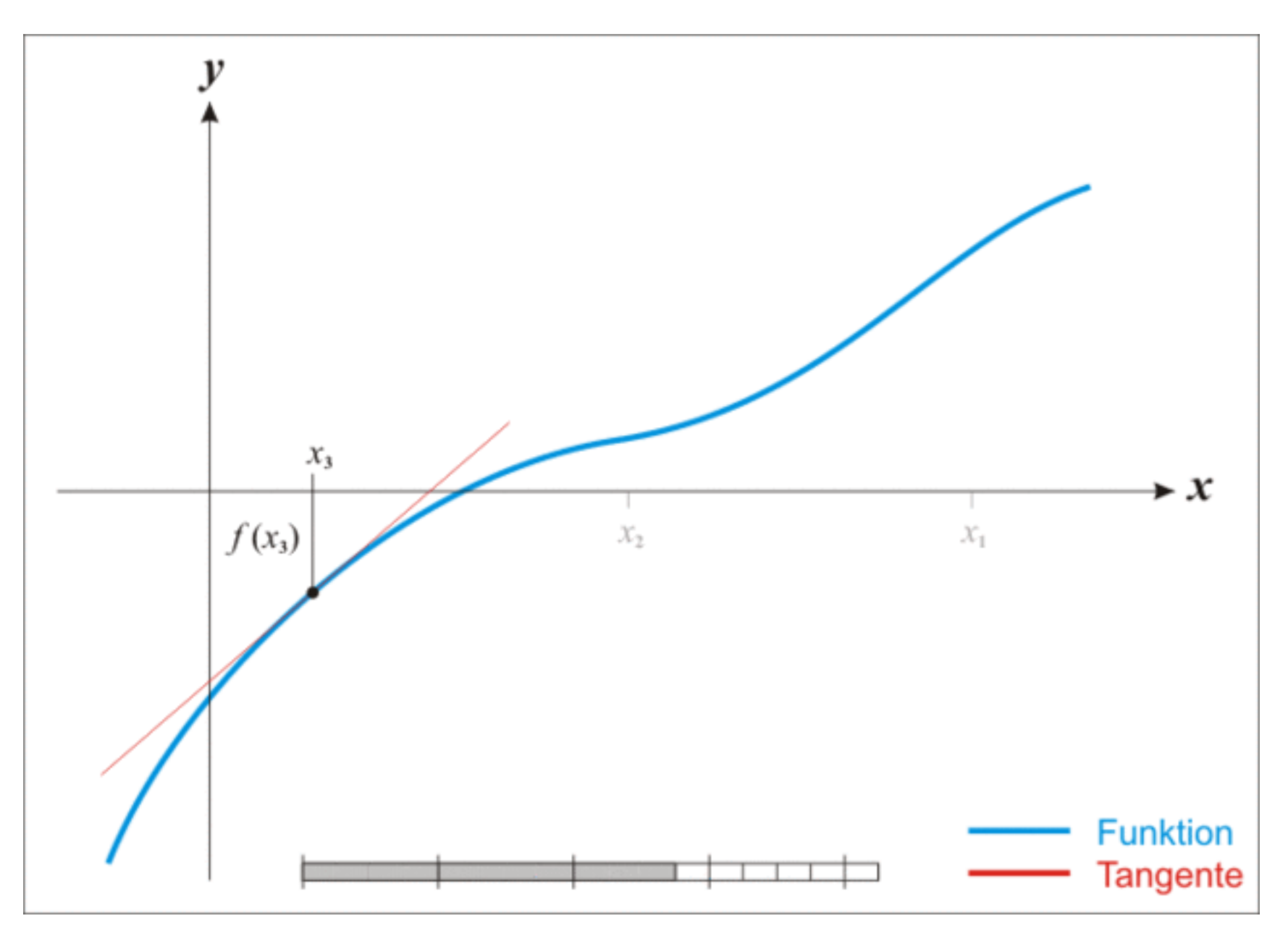

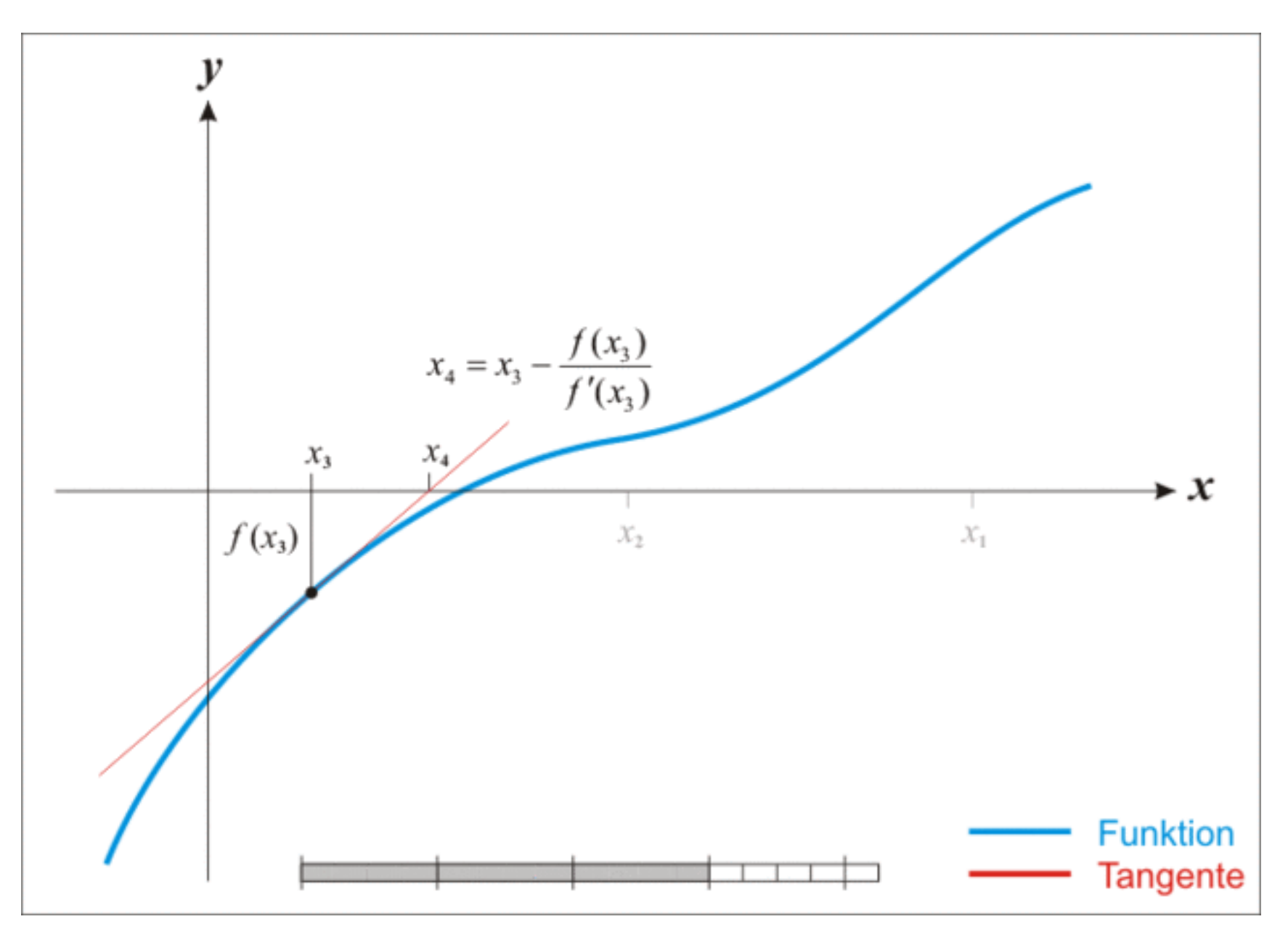

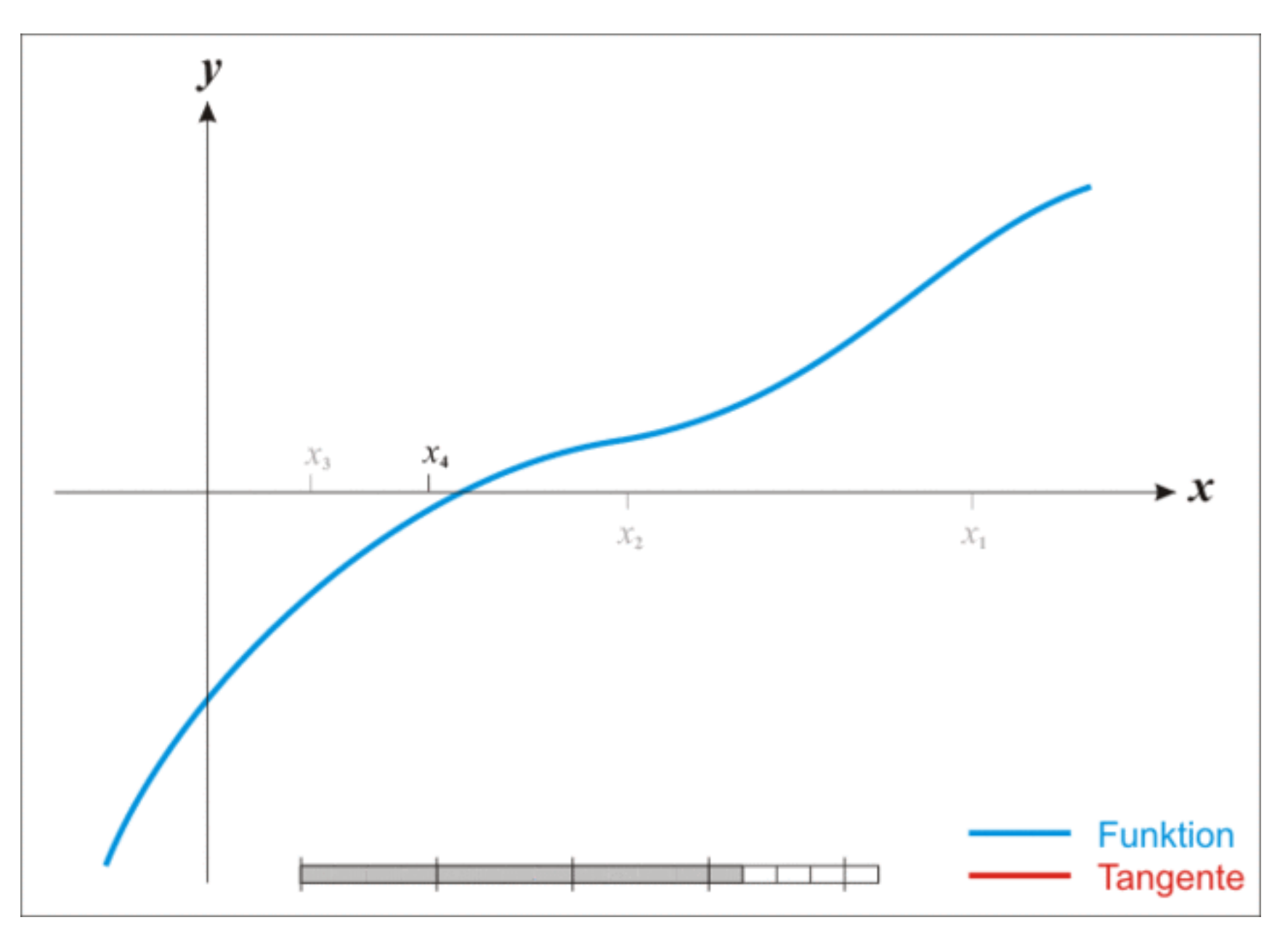

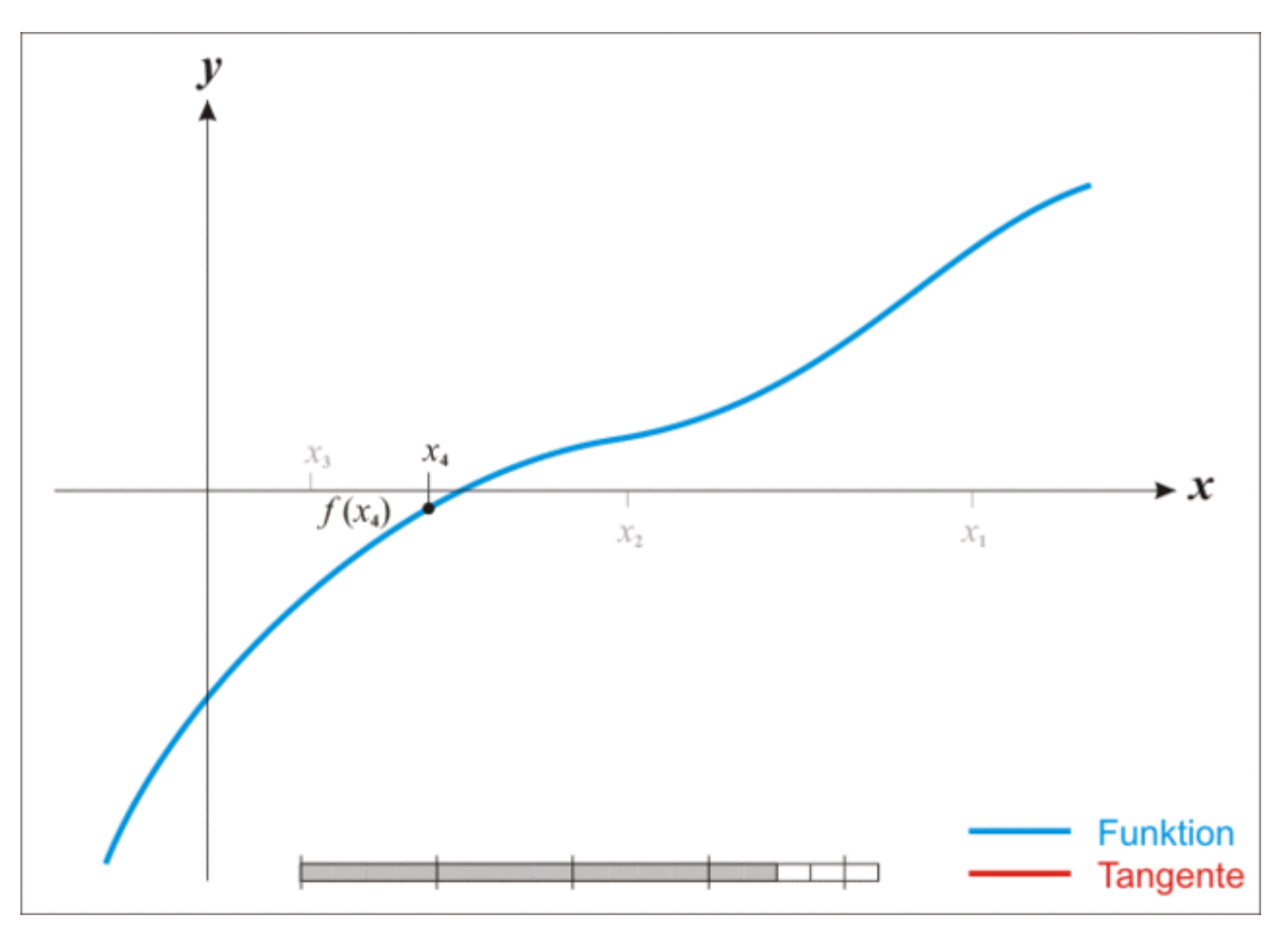

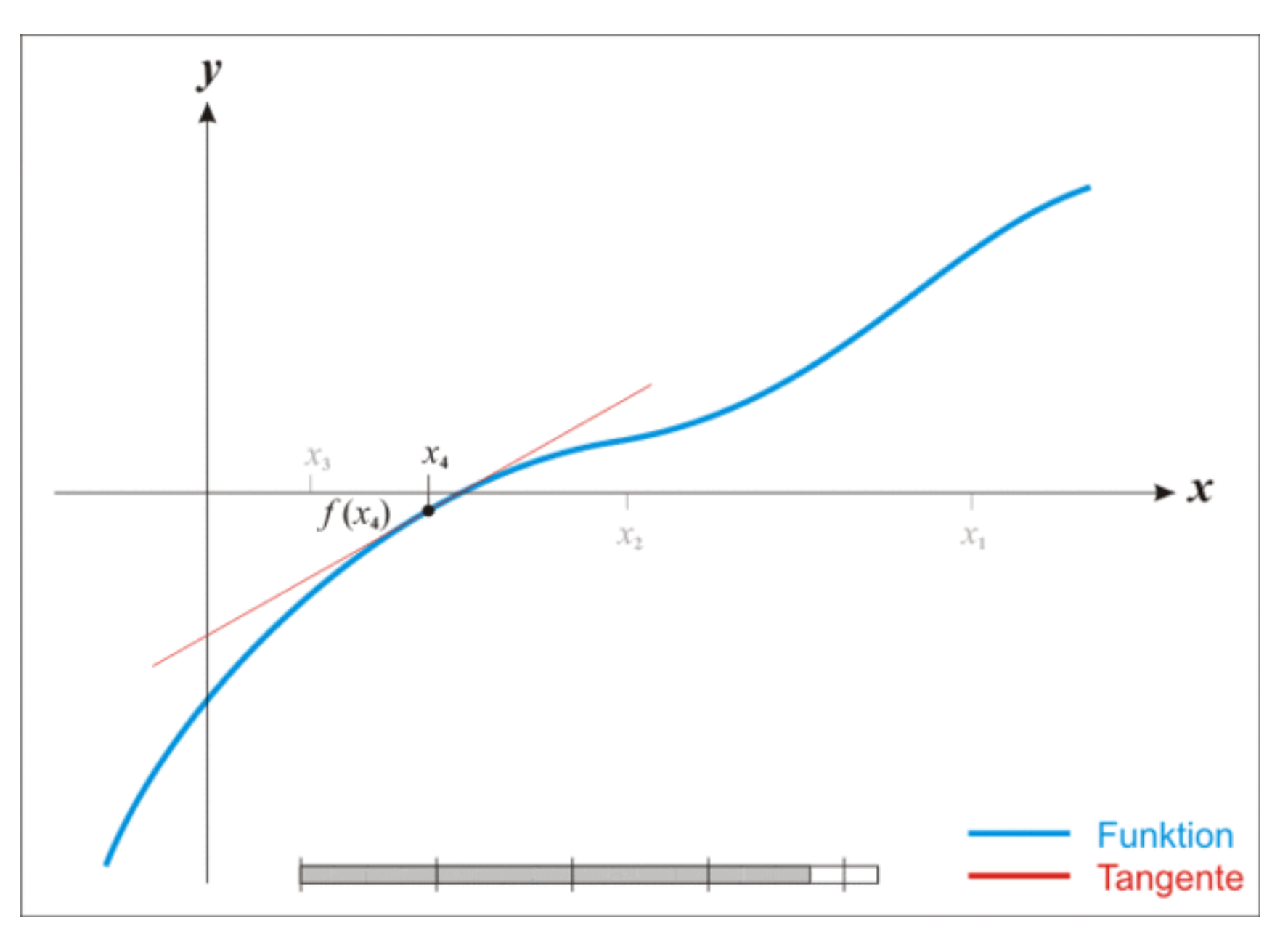

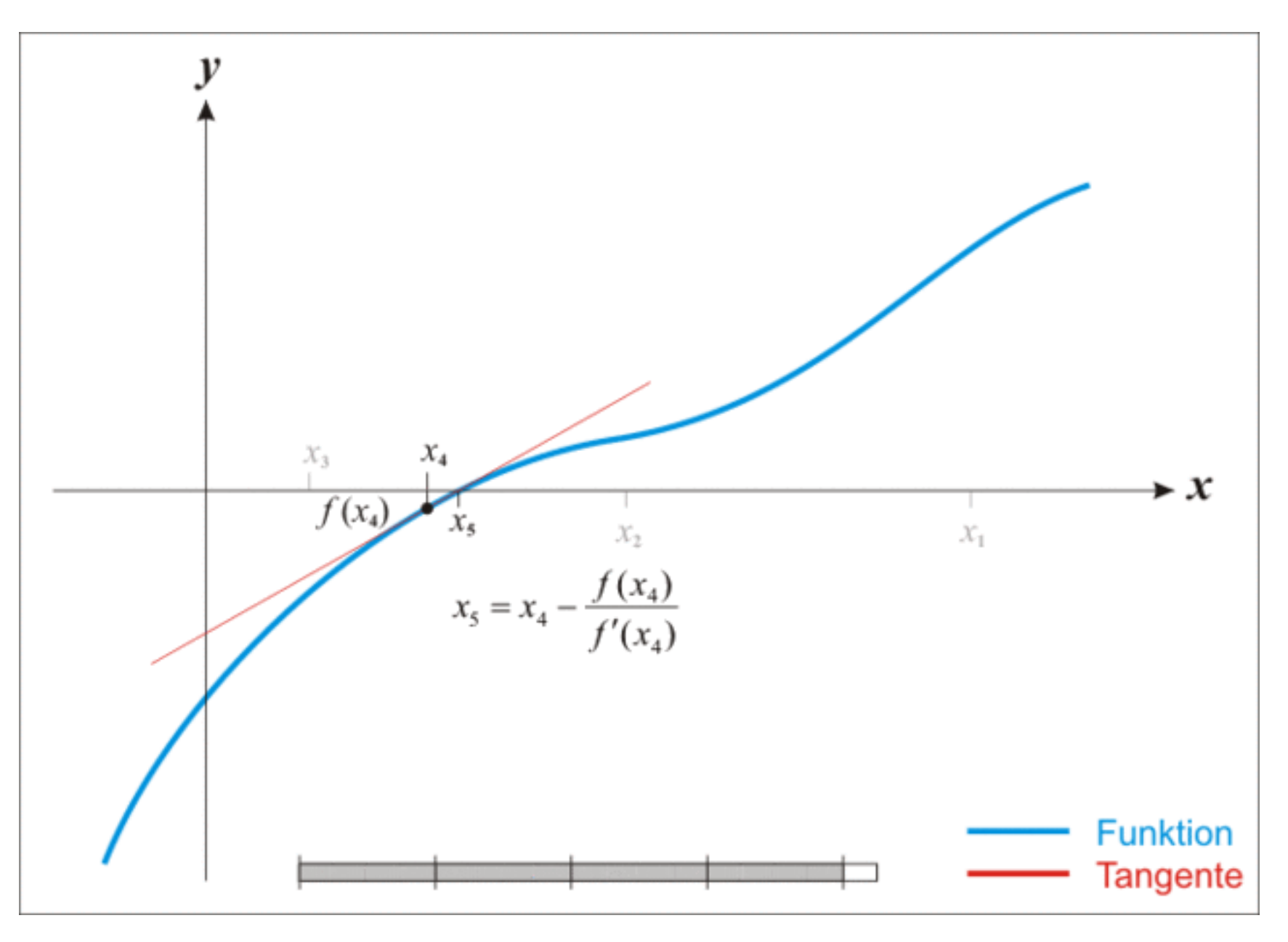

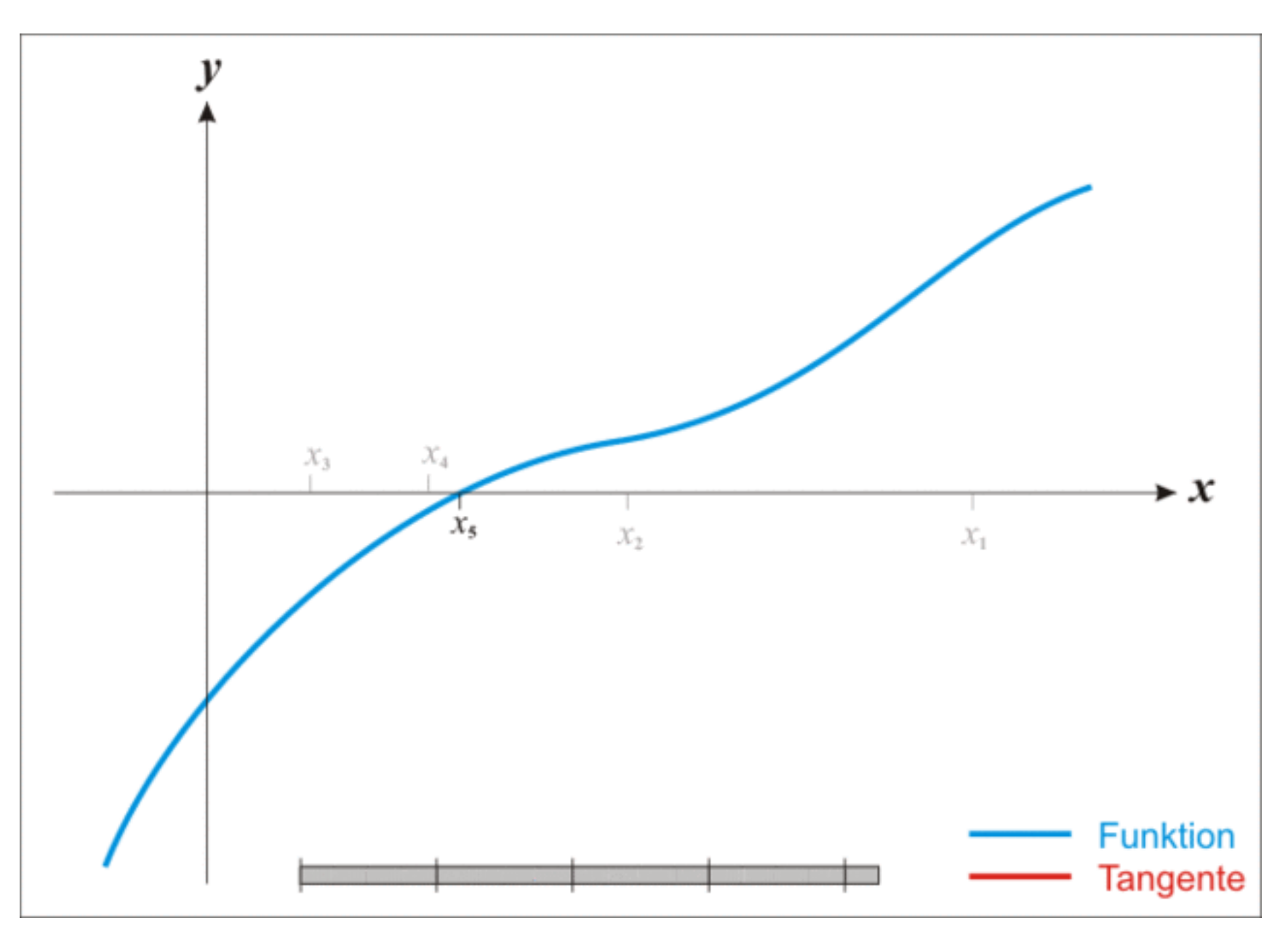

## Applying Newton's Method to Finding Square Roots

• We can view the process of finding the square root of a number y as finding a solution to the equation:

$$
x^2=y
$$

## Applying Newton's Method to Finding Square Roots

• We can view the process of finding the square root of a number y as finding a solution to the equation:

$$
x^2-y=0
$$

## Applying Newton's Method to Finding Square Roots

• Equivalently, we want to find a zero to the function:

$$
f(x)=x^2-y
$$

• Plugging in our function f:

$$
x_{n+1} = x_n - \frac{f(x_n)}{f'(x_n)}
$$

• Plugging in our function f:

$$
x_{n+1} = x_n - \frac{x_n^2 - y}{2x_n}
$$

def abs(x: Double) = if  $(x > 0)$  x else 0 - x def square(x: Double) =  $x * x$ 

- To encode Newton's Method as an application of generative recursion:
	- We need to choose an initial guess
	- We need to encode computation of the next guess from our current guess
	- We need to determine our base case

- For square roots:
	- Our initial guess can be the parameter
	- Our base case is that our current guess falls within some tolerance of the true square root

def next(guess: Double): Double = if (isGoodEnough(guess)) guess else next(guess - ((square(guess) - x) /  $(2 * ques)$ 

val epsilon =  $1.0E-15$ 

def isGoodEnough(guess: Double) = abs(square(guess) -  $x$ ) <= epsilon

def sqrt $(x: Double) = \{$ val epsilon =  $1.0E-15$ 

def isGoodEnough(guess: Double) = abs(square(quess) -  $x$ ) <= epsilon

```
def next(guess: Double): Double = 
  if (isGoodEnough(guess)) guess
  else next(guess - ((square(guess) - x) / 
                    (2 *ques))
```
next(x) }

#### Generalizing to an Arbitrary Function

```
def newtonsMethod(inverse: Double => Double)(y: Double) = {
  val epsilon = 1.0E-15val delta = 1.0E-9def f(x: Double) = inverse(x) - ydef isGoodEnough(guess: Double) = abs(f(guess)) <= epsilon
  def fPrime(x: Double) = (f(x + delta) - f(x)) / deltadef next(guess: Double): Double = {
    if (isGoodEnough(guess)) guess
    else next(guess - f(guess) / fPrime(guess))
  }
  next(y)
}
```
#### Generalizing to an Arbitrary Function

 $>$  newtonsMethod((x: Double) =>  $x * x$ )(2) res0: Double = 1.414213562373095

 $>$  newtonsMethod((x: Double) =>  $x*x*x$ )(1000)  $res1: Double = 10.0$ 

#### Not All Applications of Newton's Method Terminate

• Consider:

$$
f(x) = x^2 - x
$$

$$
f'(x)=2x-1
$$

• An initial guess of 0.5 leads us to find the root of a tangent with slope zero (which has no root!)

#### Not All Applications of Newton's Method Terminate

newtonsMethod((x: Double) =>  $x*x - x$ )  $\mapsto \perp$ 

#### Design Recipe for Generative Recursion

- Data analysis and design
- Contract, purpose, header: Should now include some description of how the function works
- Examples: Include examples that illustrate how the function proceeds (not just input/output)

#### Design Recipe for Generative Recursion

- Template:
	- What is trivially solvable?
	- We new sub-problems do we generate?
	- How do we combine solutions to the sub-problems?
- Tests
- A termination argument

# A Termination Argument

- With structural recursion, the computation follows the structure of the data
- Because immutable data has no cycles, the computation is certain to terminate
- With generative recursion, the sub-problems might be as large as the original problem
- Thus, we should include an explicit argument that the algorithm terminates